# **ISTRUZIONI OPERATIVE PER ISCRIZIONE**

# **ALL' ELENCO OPERATORI ECONOMICI**

(art. 45 del D. lvo 50/2016)

(Validità: anno scolastico)

# **Indice generale**

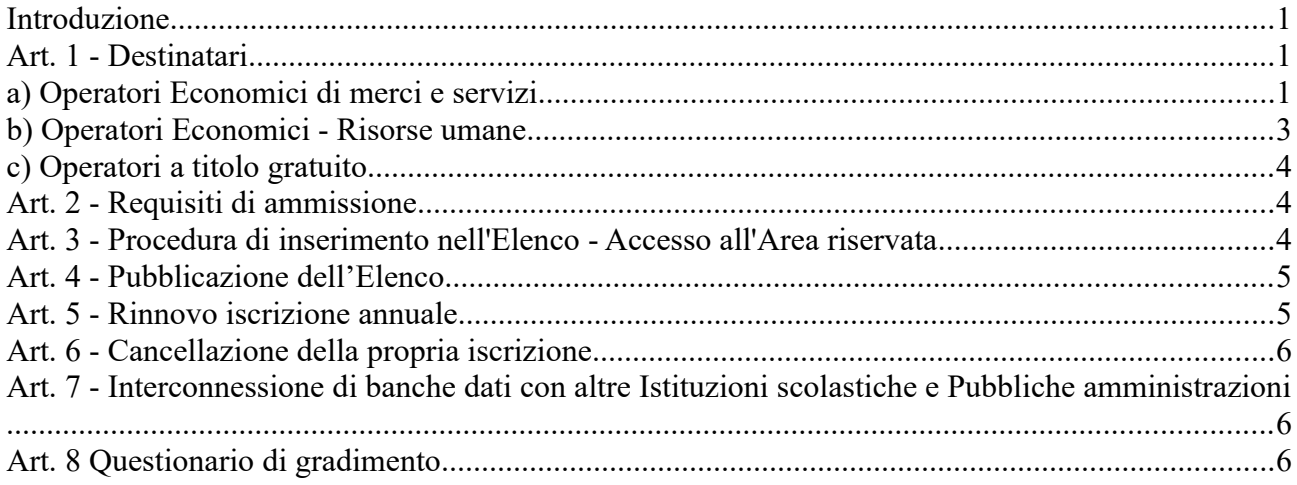

## <span id="page-0-2"></span>**Introduzione**

L'I.I.S. Torriani - Cremona si è dotato di un Elenco di Operatori Economici quale strumento di semplificazione secondo il seguente ordine;

- 1. per l'invito a procedure negoziate così come disposte dal D.lgs. 50/2016;
- 2. per affidamenti diretti così come disciplinati dalla normativa vigente;
- 3. per l'effettuazione di rilevamenti di prezzi di mercato,
- 4. per l'individuazione di operatori non rinvenibili mediante fonti ufficiali.

#### <span id="page-0-1"></span>**Art. 1 - Destinatari**

# <span id="page-0-0"></span>**a) Operatori Economici di merci e servizi**

Per quanto concerne gli **acquisti di beni e servizi** l'Istituto comprensivo individua le seguenti categorie merceologiche d'interesse:

- 1. Arredi e attrezzature per ufficio
- 2. Arredi per interni ed esterni
- 3. Attrezzature e Sistemi informatici
- 4. Altri materiali di consumo (ferramenta e piccola utensileria, etc.)
- 5. Accessori per uffici
- 6. Accessori per attività sportive e ricreative
- 7. Attrezzature artistiche
- 8. Ausili informatici per disabili
- 9. Carta, cancelleria, stampati
- 10. Contratti di assistenza HW e SW
- 11. Dispositivi di protezione individuale, equipaggiamenti ed attrezzature per la sicurezza
- 12. Istruzione e Formazione
- 13. Grafica e tipografia per stampati
- 14. Indumenti generici e accessori
- 15. Macchine per ufficio
- 16. Materiale elettronico
- 17. Materiale chimico
- 18. Materiale meccanico
- 19. Materiali di consumo (toner, cartucce, …)
- 20. Materiale di pulizia
- 21. Manutenzione macchine e attrezzature, HW e SW
- 22. Manutenzione e riparazione macchinari e attrezzature
- 23. Materiali e strumenti tecnico specialistici
- 24. Materiale informatico e software
- 25. Noleggio macchinari o altri beni
- 26. Organizzazione viaggi d'istruzione
- 27. Servizi bancari e assicurativi
- 28. Servizio trasporto per visite guidate
- 29. Servizio di Sicurezza e salute
- 30. Servizio di Medicina del lavoro
- 31. Servizio di Psicologia e pedagogia
- 32. Servizi di Assicurazione alunni e personale
- 33. Servizio di Assistenza alla persona
- 34. Creatività (Teatro, musica, arte, ecc.)
- 35. Servizi bancari
- 36. Servizio di organizzazione viaggi
- 37. Stampa e Grafica
- 38. Servizi Privacy
- 39. Telefonia e connettività

L'istituto si riserva di pubblicare avvisi di reclutamento per le nuove categorie merceologiche che dovessero essere di necessità all'Istituto e comunque l'Istituto pubblica le determine di avvio procedura di acquisto nell'Albo online>Bandi e gare

### <span id="page-2-0"></span>**b) Operatori Economici - Risorse umane**

Per quanto concerne la fornitura di **servizi in supporto all'attività didattica o esperti esterni** l' Istituto pubblica all'inizio di ogni anno o durante l'anno in caso di necessità, nell' Albo on-line >Bandi e Gare e nella sezione "Operatori economici" gli avvisi di reclutamento operatori economici in base alle esigenze che dovessero presentarsi secondo le linee di indirizzo del PTOF. Categorie per le quali gli esperti prestatori d'opera possono chiedere l'iscrizione

sono le seguenti:

- 1. Creatività (Teatro, musica, arte, ecc.)
- 2. Esperti in varie materie a supporto della didattica
- 3. Lingue straniere
- 4. Mediatore linguistico
- 5. Servizi bancari e assicurativi
- 6. Servizio di Assistenza alla persona
- 7. Servizio di Medicina del lavoro
- 8. Servizio di Psicologia e pedagogia
- 9. Servizio di Sicurezza e salute
- 10. Servizio trasporto per visite guidate
- 11. Sport

L'istituto si riserva di pubblicare avvisi di reclutamento per le nuove categorie che dovessero essere di necessità all'Istituto e comunque l'Istituto pubblica l'avvio procedura nell'Albo on line > Bandi e gare

### <span id="page-3-2"></span>**c) Operatori a titolo gratuito**

Nell'elenco operatori dovranno essere iscritti anche gli esperti che a titolo gratuito svolgono le medesime attività progettuali e formative di cui sopra.

## <span id="page-3-1"></span>**Art. 2 - Requisiti di ammissione**

Sono ammessi a richiedere l'iscrizione all'Elenco, gli Operatori Economici, Ditte di beni e servizi iscritti al Registro delle Imprese tenuto dalla Camera di Commercio , esperti iscritti in Albi delle Pubbliche Amministrazioni e operatori che vengano identificati da pubblico ufficiale dell' Istituto comprensivo all'atto di presentazione della proposta progettuale.

Tutti gli operatori economici devono essere in possesso dei requisiti, relativamente alle categorie di appartenenza,

- Previsti dalla normativa vigente (D.Lgs. 50/2016);
- Previsti dal Regolamento secondo il sistema di qualità e i criteri approvati dal Consiglio di Istituto.
- Previsti dalla Commissione tecnica permanente integrata secondo necessità

I fornitori, consapevoli delle sanzioni penali previste dalla normativa vigente nel caso di dichiarazioni non veritiere, di formazione o d'uso di atti falsi, sono tenuti a comunicare tempestivamente ogni variazione o aggiornamento dei dati autocertificati e delle dichiarazioni rese.

## <span id="page-3-0"></span>**Art. 3 - Procedura di inserimento nell'Elenco - Accesso all'Area riservata**

- L'utente deve inviare via mail pec o peo la richiesta di ammissione all'elenco secondo modello allegato all'Istituto comprensivo [cris004006@.istruzione.it](mailto:cris004006@pec.istruzione.it) e/o [cris004006@pec.istruzione.it](mailto:cris004006@pec.istruzione.it) , (passo 1)
- L 'Istituto procederà agli accertamenti ex ante di veridicità dell'esistenza

e delle dichiarazioni e della pertinenza con il piano di attività e l'interesse dell'Istituzione scolastica.

- Il Referente per la Gestione procederà alla registrazione dell'Operatore Economico nella banca dati.
- La registrazione consentirà di ottenere le credenziali (username e password) utili per accedere al sistema (passo 2, l'operatore compilerà online il form per effettuare le seguenti operazioni: 1. Registrazione 2. Iscrizione all'Elenco degli Operatori Economici 3. Modifica dei propri dati 4. Rinnovo iscrizione all'Elenco degli Operatori Economici 5. Cancellazione della propria iscrizione 6. Reiscrizione all'Elenco degli Operatori Economici 7. Altre funzionalità ).
- Il Form acquisirà i documenti obbligatori per la tenuta dell'elenco secondo le modalità:

1- caricando a sistema le autocertificazioni firmate digitalmente (opzione

1). In questo caso l'iscrizione, nell'Elenco degli Operatori Economici è immediata

2 - caricando le autocertificazioni cartacee firmate (opzione 2). Inviano le autocertificazioni allegando la copia dei documenti di identità dei firmatari

## <span id="page-4-1"></span>**Art. 4 - Pubblicazione dell'Elenco**

L'Istituto pubblica l'Elenco con mezzi di ricerca che facilitino l'individuazione per categoria merceologica e denominazione. L'Istituto garantisce il recepimento tempestivo degli aggiornamenti. L' Elenco ha validità fino al 31 agosto di ciascun anno.

## <span id="page-4-0"></span>**Art. 5 - Rinnovo iscrizione annuale**

L'Operatore Economico che vuole rinnovare l'iscrizione all'Elenco degli Operatori Economici attraverso il sistema Elenco Fornitori: deve inviare la richiesta entro il 31 agosto di ogni anno.

# <span id="page-5-2"></span>**Art. 6 - Cancellazione della propria iscrizione**

-1 - L'Operatore Economico che vuole cancellarsi dall'Elenco degli Operatori Economici attraverso il sistema Elenco Fornitori deve selezionare la richiesta di cancellazione. La cancellazione sarà validata con le stesse modalità dell'iscrizione. La cancellazione dall'elenco non comporta l'eliminazione dei dati dell'Operatore Economico dalle banche dati

- 2 -La cancellazione dall'Elenco può essere disposta d'ufficio, oltre che per la sopravvenuta mancanza di uno dei requisiti previsti dalla normativa vigente. - 3 - La cancellazione è altresì disposta d'ufficio per le imprese che ripetutamente non hanno risposto agli inviti di gara senza fornire in merito

motivazione scritta.

### <span id="page-5-1"></span>**Art. 7 - Interconnessione di banche dati con altre Istituzioni scolastiche e Pubbliche amministrazioni**

Nel caso di numero insufficiente o mancante di operatori economici nella banca dati dell'Istituto, si potrà condividere con altri Istituzioni scolastiche vicinorie e o Pubbliche amministrazioni l'elenco degli operatori previa volontà espressa delle rappresentanze legali ".....anche attraverso interconnessione per interoperabilità dei dati delle pubbliche amministrazioni. Sono, altresì, definite le migliori pratiche riguardanti metodologie organizzative e di lavoro, metodologie di programmazione e pianificazione, riferite anche all'individuazione dei dati rilevanti, alla loro raccolta, gestione ed elaborazione, soluzioni informatiche, telematiche e tecnologiche di supporto." Art 44 D.lvo 50/2016

## <span id="page-5-0"></span>**Art. 8 Questionario di gradimento**

1. Nell'area riservata i fornitori sono invitati a compilare il form di gradimento quale monitoraggio dell'attività dell'Istituto.